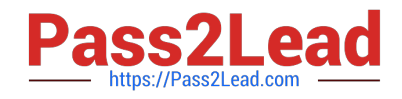

# SPLK-2002<sup>Q&As</sup>

Splunk Enterprise Certified Architect

# **Pass Splunk SPLK-2002 Exam with 100% Guarantee**

Free Download Real Questions & Answers **PDF** and **VCE** file from:

**https://www.pass2lead.com/splk-2002.html**

100% Passing Guarantee 100% Money Back Assurance

Following Questions and Answers are all new published by Splunk Official Exam Center

**C** Instant Download After Purchase

**83 100% Money Back Guarantee** 

- 365 Days Free Update
- 800,000+ Satisfied Customers  $\epsilon$  of

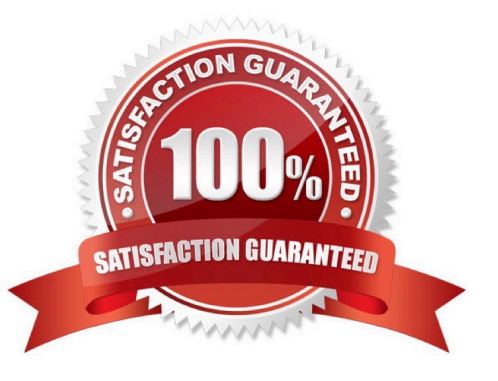

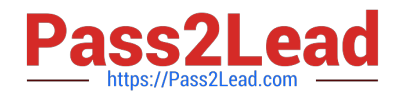

#### **QUESTION 1**

What is the default log size for Splunk internal logs?

A. 10MB

B. 20 MB

C. 25MB

D. 30MB

Correct Answer: C

Reference: https://answers.splunk.com/answers/959/how-can-i-control-the-size-and-number-of-splunksinternallogs.html

#### **QUESTION 2**

What does setting site=site0 on all Search Head Cluster members do in a multi-site indexer cluster?

- A. Disables search site affinity.
- B. Sets all members to dynamic captaincy.
- C. Enables multisite search artifact replication.
- D. Enables automatic search site affinity discovery.

Correct Answer: A

Reference: https://docs.splunk.com/Documentation/Splunk/7.3.2/DistSearch/DeploymultisiteSHC

## **QUESTION 3**

In a four site indexer cluster, which configuration stores two searchable copies at the origin site, one searchable copy at site2, and a total of four searchable copies?

- A. site\_search\_factor = origin:2, site1:2, total:4
- B. site\_search\_factor = origin:2, site2:1, total:4
- C. site\_replication\_factor = origin:2, site1:2, total:4
- D. site\_replication\_factor = origin:2, site2:1, total:4

```
Correct Answer: D
```
Reference: https://docs.splunk.com/Documentation/Splunk/7.3.2/Indexer/Sitereplicationfactor

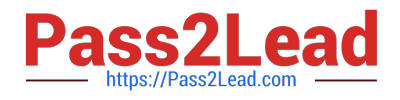

## **QUESTION 4**

The frequency in which a deployment client contacts the deployment server is controlled by what?

- A. polling\_interval attribute in outputs.conf
- B. phoneHomeIntervalInSecs attribute in outputs.conf
- C. polling\_interval attribute in deploymentclient.conf
- D. phoneHomeIntervalInSecs attribute in deploymentclient.conf

Correct Answer: D

Reference: https://docs.splunk.com/Documentation/SplunkCloud/7.2.7/RESTREF/RESTdeploy

#### **QUESTION 5**

In which phase of the Splunk Enterprise data pipeline are indexed extraction configurations processed?

- A. Input
- B. Search
- C. Parsing
- D. Indexing
- Correct Answer: C

Reference: https://docs.splunk.com/Documentation/Splunk/7.3.2/Admin/ Configurationparametersandthedatapipeline

[Latest SPLK-2002 Dumps](https://www.pass2lead.com/splk-2002.html) [SPLK-2002 PDF Dumps](https://www.pass2lead.com/splk-2002.html) [SPLK-2002 Braindumps](https://www.pass2lead.com/splk-2002.html)